## Университет Правительства Москвы

V Конкурс исследовательских и проектных работ обучающихся образовательных организаций города Москвы и Московской области «Мегаполис XXI века – город жизни» в 2022/2023 учебном году

Конкурсная работа

На тему: «Реконструкция заброшенного приемо-передающего пункта спутниковой связи под оздоровительный центр»

> Выполнена: учащимся 10 "Б" класса Государственное бюджетное общеобразовательное учреждение Москвы «Школа № 2083» Ким Александр Евгеньевич Научный руководитель работы: Сутупов Павел Владимирович преподаватель НИТУ «МИСиС»

> > Москва

2022-2023

## **ОТЗЫВ**

#### **на проектную работу**

#### учащегося ГБОУ «Школа №2083 Родники»

#### Ким Александра Евгеньевича

на тему «Проект реконструкции пункта спутниковой связи под оздоровительный центр»

Реконструкция и перепрофилирование зданий под современные нужды общества процесс не новый, но всегда актуальный. Здесь следует отметить любая реконструкция всегда дешевле нового строительства.

Проработав различные варианты использования заброшенного здания, проведя при этом опросы Ким Александр Евгеньевич предлагает реконструировать здание, ранее выполнявшие функции пункта спутниковой связи под современный оздоровительный комплекс. Он самостоятельно поставил цель проекта, задачи проекта и определил проблематику проекта.

BIM-проектирование здания велось в соответствии с нормативными сводами строительных правил: СП 158.13330.2014 «Здания и помещения медицинских организаций»; СП 59.13330.2020 «Доступность зданий и сооружений для маломобильных групп населения» и др. Равным образом это показывает серьезный подход Александра к данному проекту. Работа выполнялась им самостоятельно, использовались материалы сети Интернет и методические и нормативные справочники.

Ким Александр успешно освоил программное обеспечение Renga, за что имеет сертификат BIM-архитектора.

Проектная работа актуальна, отвечает всем требованиям и заслуживает внимания экспертной комиссии.

Ассистент кафедры строительства подземных сооружений и горных предприятий ФГАОУ ВО Национальный исследовательский технологический университет «МИСИС»

П. В. Сутупов

### **Введение**

Эксплуатация заброшенных зданий на сегодняшний день достаточно популярный вектор развития городской среды. Бывшие заводы, фабрики и другие заброшенные промышленные предприятия после реконструкции получают новую жизнь в качестве выставочных центров, коворкингов и других социально значимых общественных пространств. В городе Москва наиболее ярким примером служит ГЭС-2.

**Актуальность проекта:** сохранение необычного внешнего архитектурного облика здания и полное внутренне переоборудование задания под совершенно новые цели является актуальной тенденцией современности.

**Цель работы:** создать BIM-модель оздоровительного центра на основе заброшенного пункта спутниковой связи.

## **Задачи:**

- 1. Найти здание под реконструкцию.
- 2. Провести обзор информационных источников.
- 3. Изучить историю здания с архитектурно-концептуальной точки зрения.
- 4. Провести опрос населения с целью определения наиболее востребованного функционала здания.
- 5. Выбрать и изучить необходимое программное обеспечение для моделирования зданий.
- 6. Создать BIM-модель оздоровительного центра.

**Объект исследования:** BIM-моделирование.

 **Предмет исследования:** Оцифровка данных в BIM-моделировании.

### **Методы исследования:**

1. Изучение потребностей жителей региона (проведение опроса).

2. Создание BIM-модели оздоровительного центра (проектирование здания в Renga).

**Оборудование:** Renga — российская BIM-система для архитектурногостроительного проектирования и разработки несущих конструкций.

### **Этапы проекта**

### **1 этап:**

Поиск заброшенного здания в Московской области. Было проанализировано несколько заброшенных зданий:

- торфобрикетный завод;
- пионерлагерь "Сказка";
- пионерлагерь "Чайка";
- пункт Спутниковой Связи 3П2С.

### **2 этап:**

Заброшенный пункт Спутниковой Связи 3П2С был выбран в качестве объекта для реконструкции, так как он имел простую конструкцию и отличное расположение, кроме того, вся необходимая информация о данном здании была в открытом доступе.

### **3 этап:**

В рамках проектной деятельности были использованы данные с Яндекскарт, следующие сайты и материалы из информационных источников. Трехэтажное здание состоит из трех корпусов и двух примыкающих к ним коридоров. Есть две спутниковых антенны, которые в дальнейшем предполагается использовать для придания зданию индивидуальных черт.

#### **4 этап:**

Опрос населения проводился с целью выявления актуальности проекта. В опросе учувствовало 45 человек. Предложенный вариант реконструкции под оздоровительный центр набрал рекордные 73,3%. Опрос проводился среди местного населения(35-40 лет) на платформе docs.google.com.

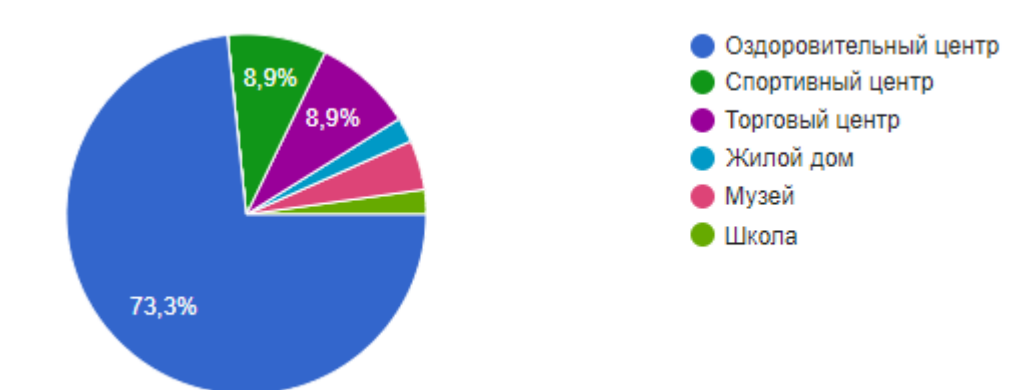

#### **5 этап:**

Существует немало программ для создания 3D моделей зданий или несущих сооружений, такие как ArchiCAD, Revit, Auto 3DS Max. Но самым лучшим решением для неопытного пользователя является именно отечественная программа Renga, так как ее простой и понятный интерфейс доступен в освоении практически каждому; кроме того, данная программа совсем "нетребовательна", что делает ее использование максимально комфортным.

### **6 этап:**

Перед моделированием было принято решение поделить здание на три корпуса: корпус «А», «Центральный» корпус и корпус «Б». Связь между этажами осуществляется с помощью винтовых лестниц и системы лифтов, а между корпусами - с помощью небольших коридоров.

BIM-моделирование здания выполнялось поэтажно: сначала моделировался фундамент, затем - первый, второй и третий этажи. После отрисовки внешних стен, следовал этап детальной проработки внутреннего пространства каждого из этажей.

На первом этаже центрального корпуса находится вестибюль, комната для персонала, 12 двухместных номеров, 7 одноместных номеров и прачечная. В примыкающем левом корпусе «А» расположены искусственные геотермальные бассейны для взрослых и детей, а между корпусами «А» и «Центральный» - раздевалка с душевыми кабинами. В примыкающем правом корпусе «Б» находятся 8 трехместных комнат, а между корпусом «Центральный» и «Б» расположены киоски по продаже продовольственных промышленных товаров.

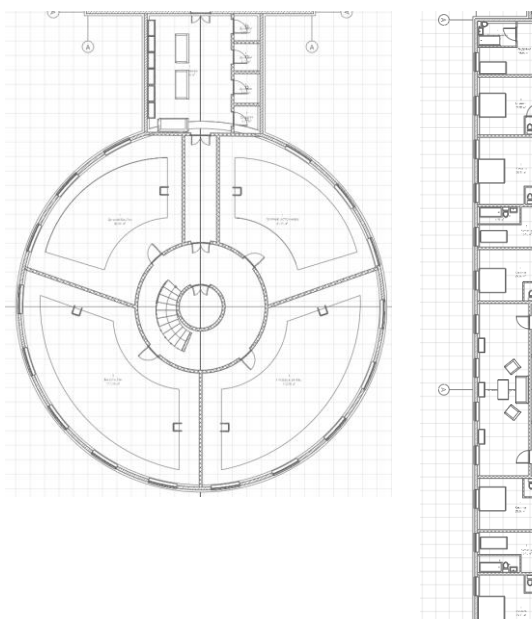

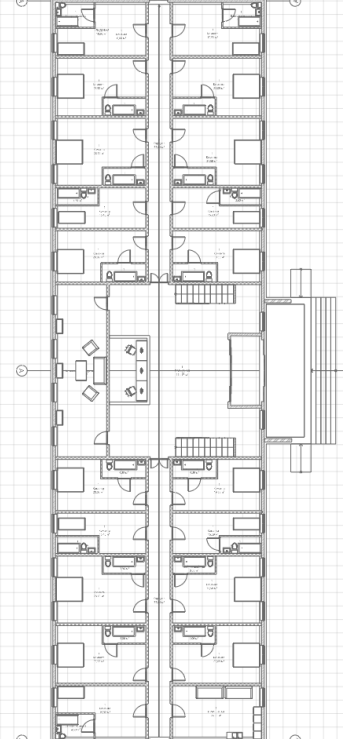

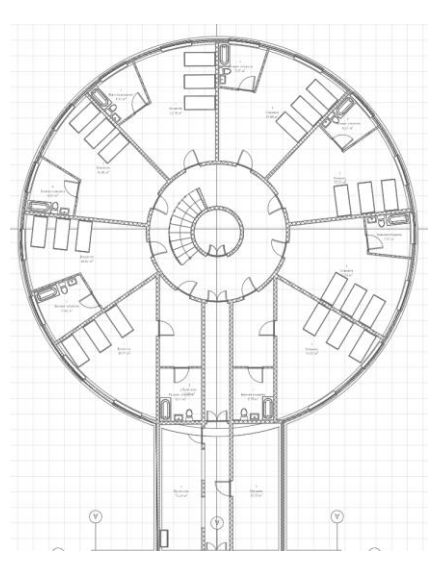

Корпус «А» Корпус центральный» Корпус «Б»

На втором этаже центрального корпуса находятся множество процедурных комнат: комната для галотерапии, для озонотерапии, для массажа, для иглокалывания, для сдачи анализов, для ингаляций, для ультразвуковых терапий, для светолечения, для магниотерапий, для импргнаций, для лазеротерапий, для кислородных терапий, а также на данном этаже располагается детская площадка и комната для персонала. В примыкающем левом корпусе «А» расположены искусственные спортивные залы с инвентарными для взрослых и детей, а между корпусами «А» и «Центральный» - кладовые. В примыкающем правом корпусе «Б» находится большая столовая с двумя разными кухнями для разнообразия выбора, а между корпусом «Центральный» и «Б» расположены раковины, чтобы была возможность помыть руки перед едой.

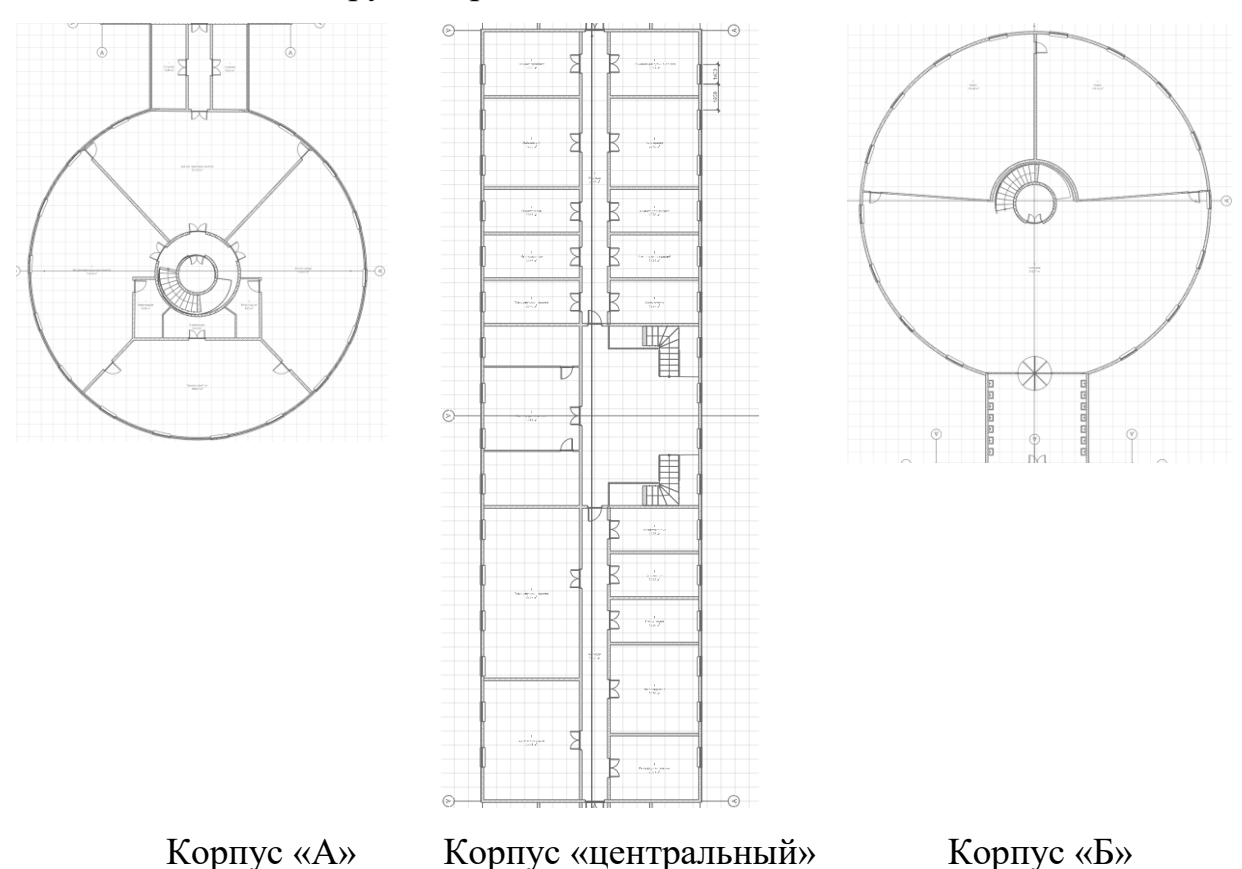

На третьем этаже центрального корпуса компьютерный класс, комната для персонала, 4 одноместных комнат, 16 двуместных комнат. В примыкающем левом корпусе «А» расположены 2 четырехместных и 6 трехместных комнат, а между корпусами «А» и «Центральный» - киоски по продаже продовольственных промышленных товаров. В примыкающем правом корпусе «Б» находятся 2 четырехместных и 6 трехместных комнат, а между корпусом «Центральный» и «Б» расположены комнаты отдыха.

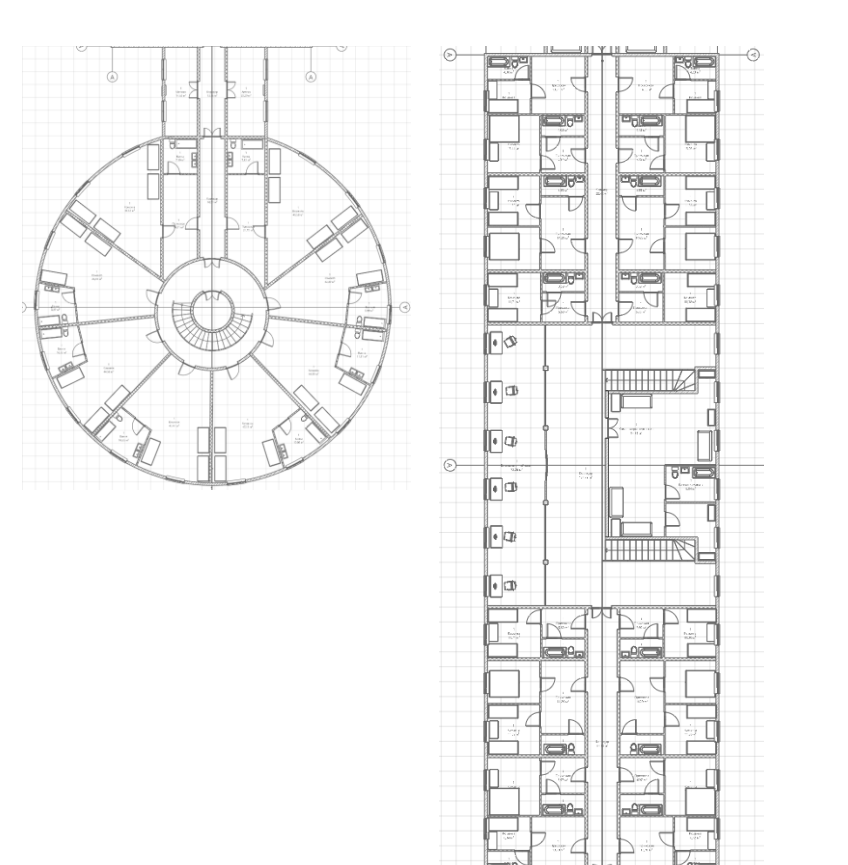

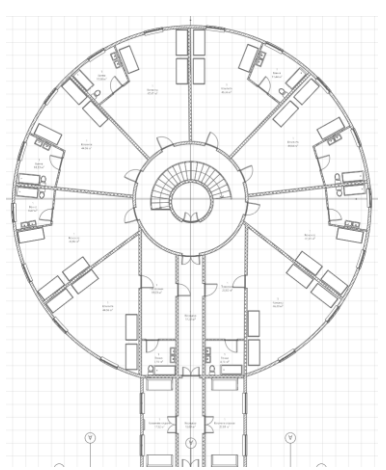

Корпус «А» Корпус «центральный» Корпус «Б»

# **Результаты:**

Изучив историю здания с архитектурно-концептуальной точки зрения, проведя опрос населения с целью определения наиболее востребованного функционала здания, выбрав программное обеспечение, необходимое для моделирования зданий, я создал BIM-модель оздоровительного центра "Спутник".

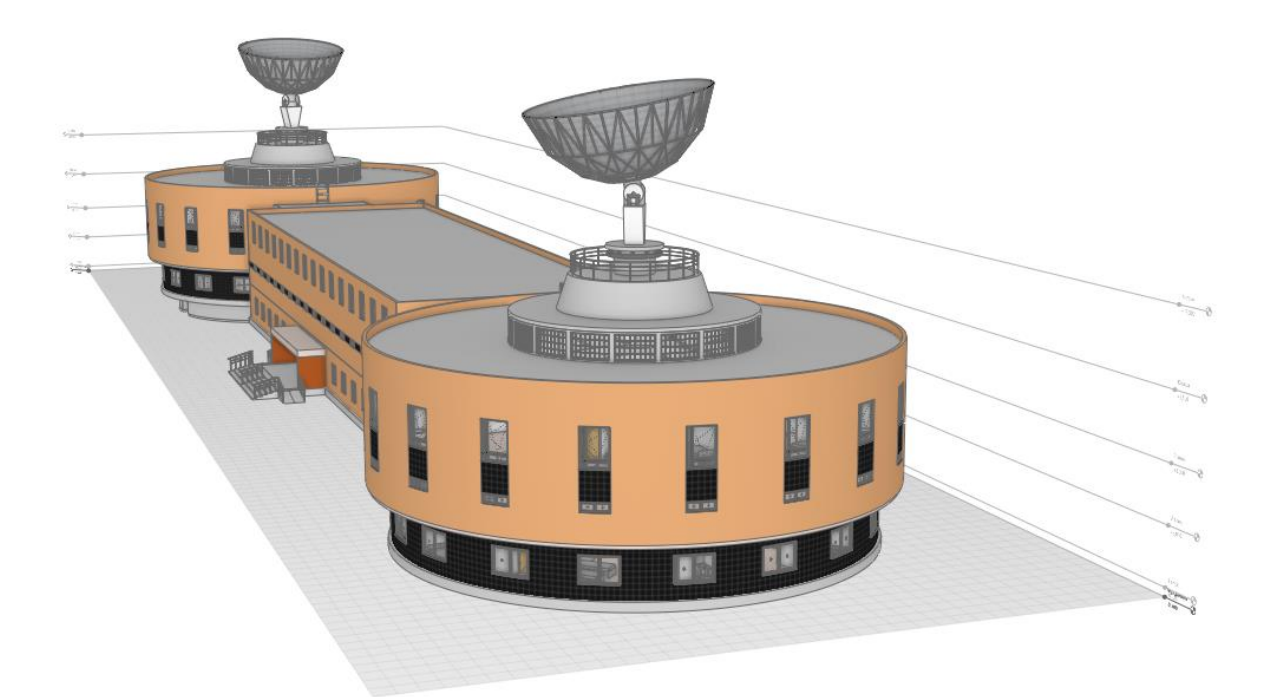

Больше фотографий изнутри санатория доступны по ссылке: [https://disk.yandex.ru/a/mpU8lKSRPAfYCg](https://vk.com/away.php?to=https%3A%2F%2Fdisk.yandex.ru%2Fa%2FmpU8lKSRPAfYCg&cc_key=)

## **Выводы:**

Эксплуатация заброшенных зданий – наболевший вопрос областных центров и небольших городов, который нельзя оставлять без ответа. Непривлекательный вид подобных сооружений сразу выделяется из общего городского стиля, а их неустойчивая конструкция может стать причиной возникновения опасных ситуаций. Реконструкции зданий очень сложный процесс, включающий в себя множество аспектов, но с помощью современных программ и программных обеспечений эта задача стала гораздо легче.

### **Информационные источники**

- **1. <https://goo.su/B1MN> -** изображение здания с разных ракурсов
- **2. <https://goo.su/1YpSu> -** описание Заброшенной Приемо-Передающего Пункта Спутниковой Связи 3П2С
- **3. <https://goo.su/KaARAt> -** местоположения здания

# **Приложение**

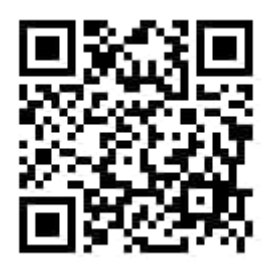

Опрос, который использовался для выявления предпочтений